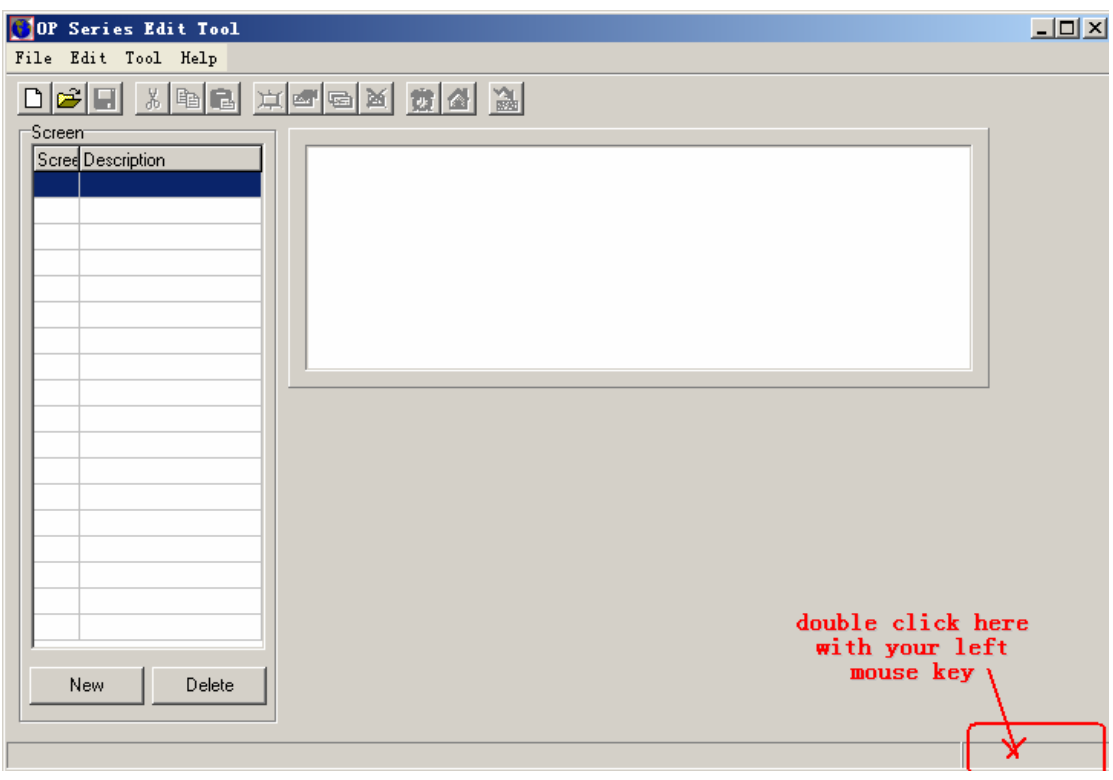

New create a project as below:

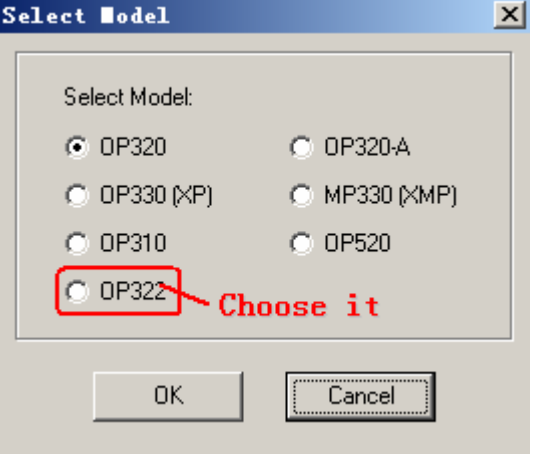

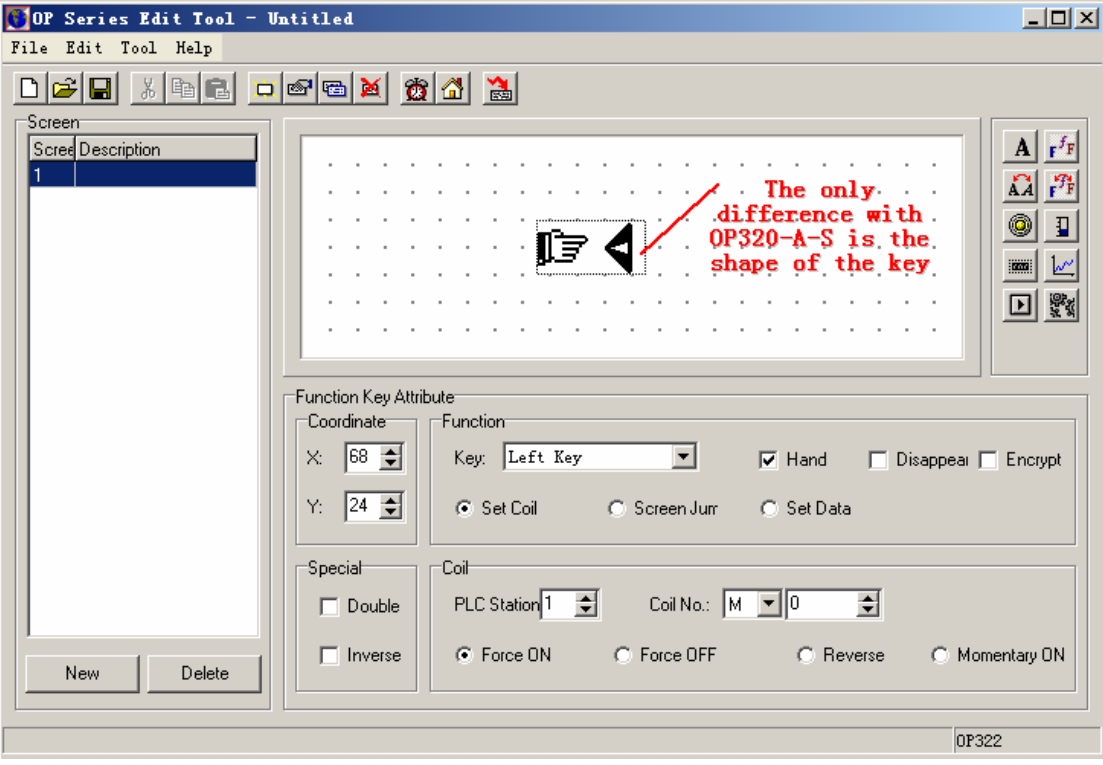